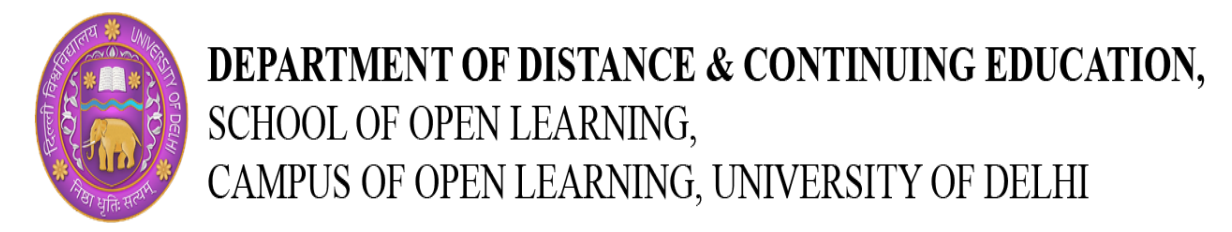

## **Certificate Course in Statutory Executive Offline Trainer Led**

## **Structure Of Lesson Plan**

**Course Structure:** It is a 60 Hours (MEP/N1215) and the following topics would be covered in it:

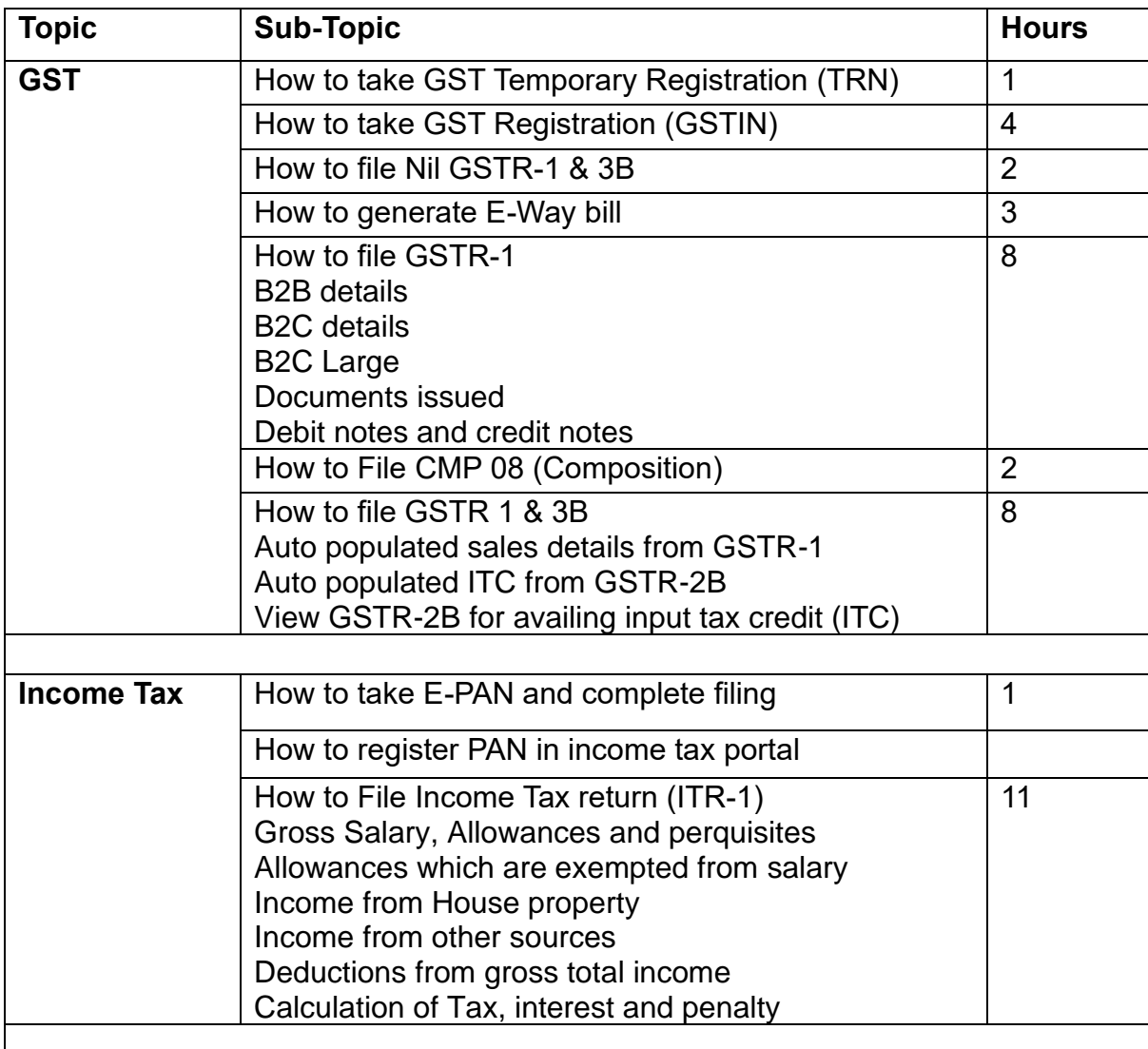

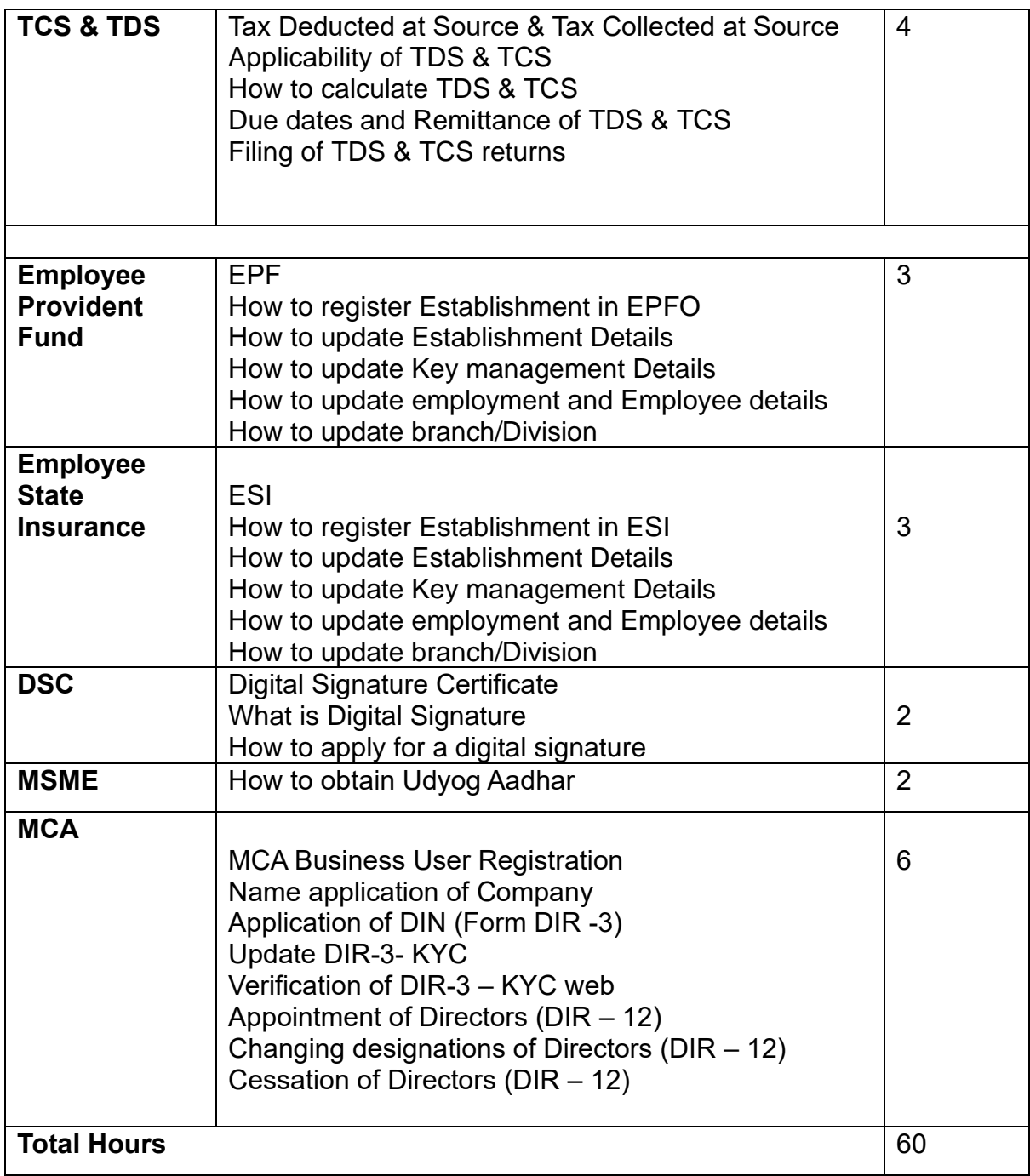